$<<$ Visual C++ $>$ 

 $<<$ Visual C++ $>$ 

, tushu007.com

- 13 ISBN 9787115147042
- 10 ISBN 7115147043

出版时间:2006-5

页数:504

字数:813000

extended by PDF and the PDF

http://www.tushu007.com

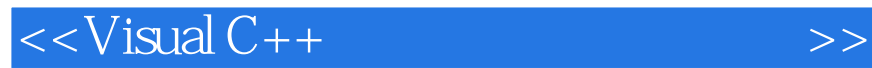

本书精选了大量网络编程实用案..

 $\frac{1}{2}$ .  $\frac{1}{2}$   $\frac{1}{2}$  at the Delphic Visual Basic subtraction of the U.S. and the U.S. and the U.S. and the U.S. and the U.S. and the U.S. and the U.S. and the U.S. and the U.S. and the U.S. and the U.S. and the U.S. and the U.S. and the U.S. a  $V$ isual  $C++$ 

, tushu007.com

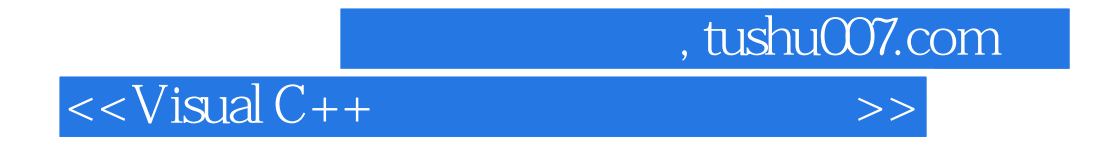

 $V$ isual C++

 $AE$ 

 $,$  tushu007.com

 $<<$ Visual C++ $>$ 

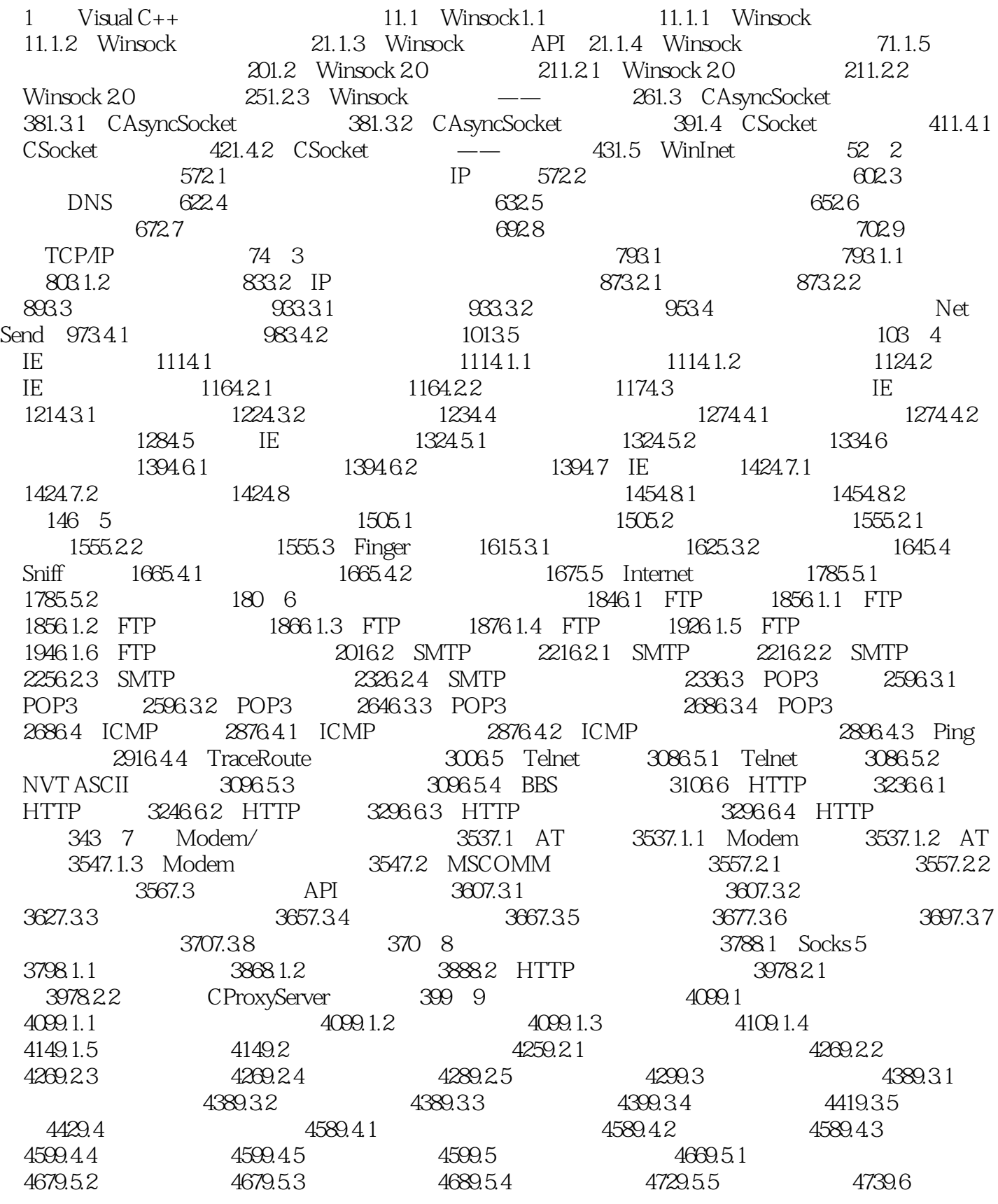

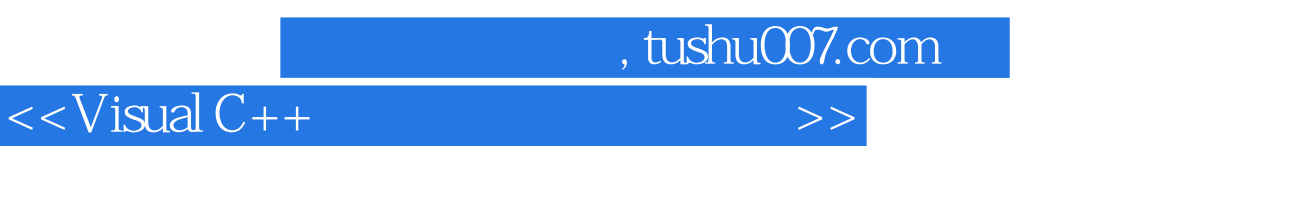

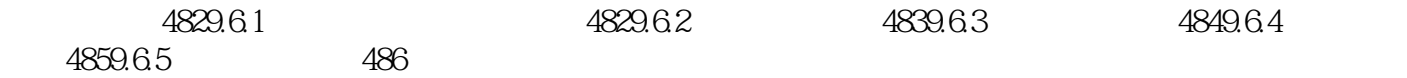

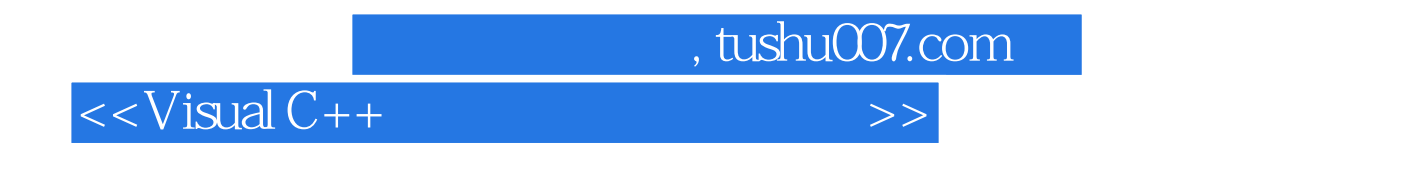

Visual C++

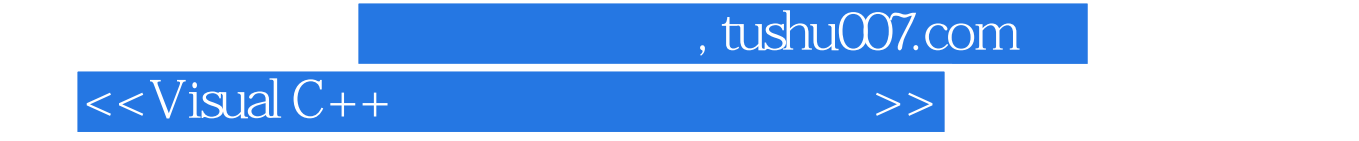

本站所提供下载的PDF图书仅提供预览和简介,请支持正版图书。

更多资源请访问:http://www.tushu007.com